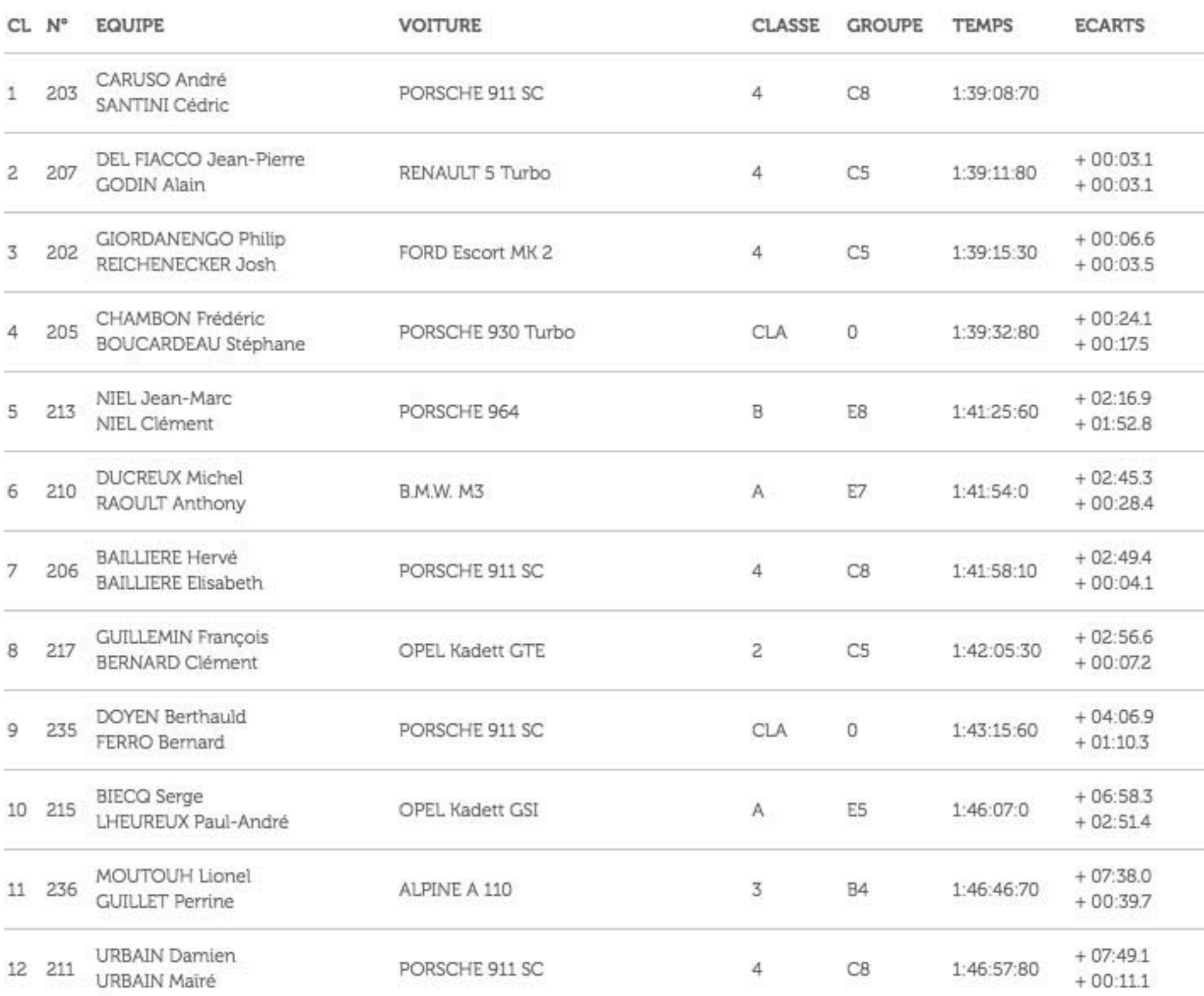

 $\checkmark$ 

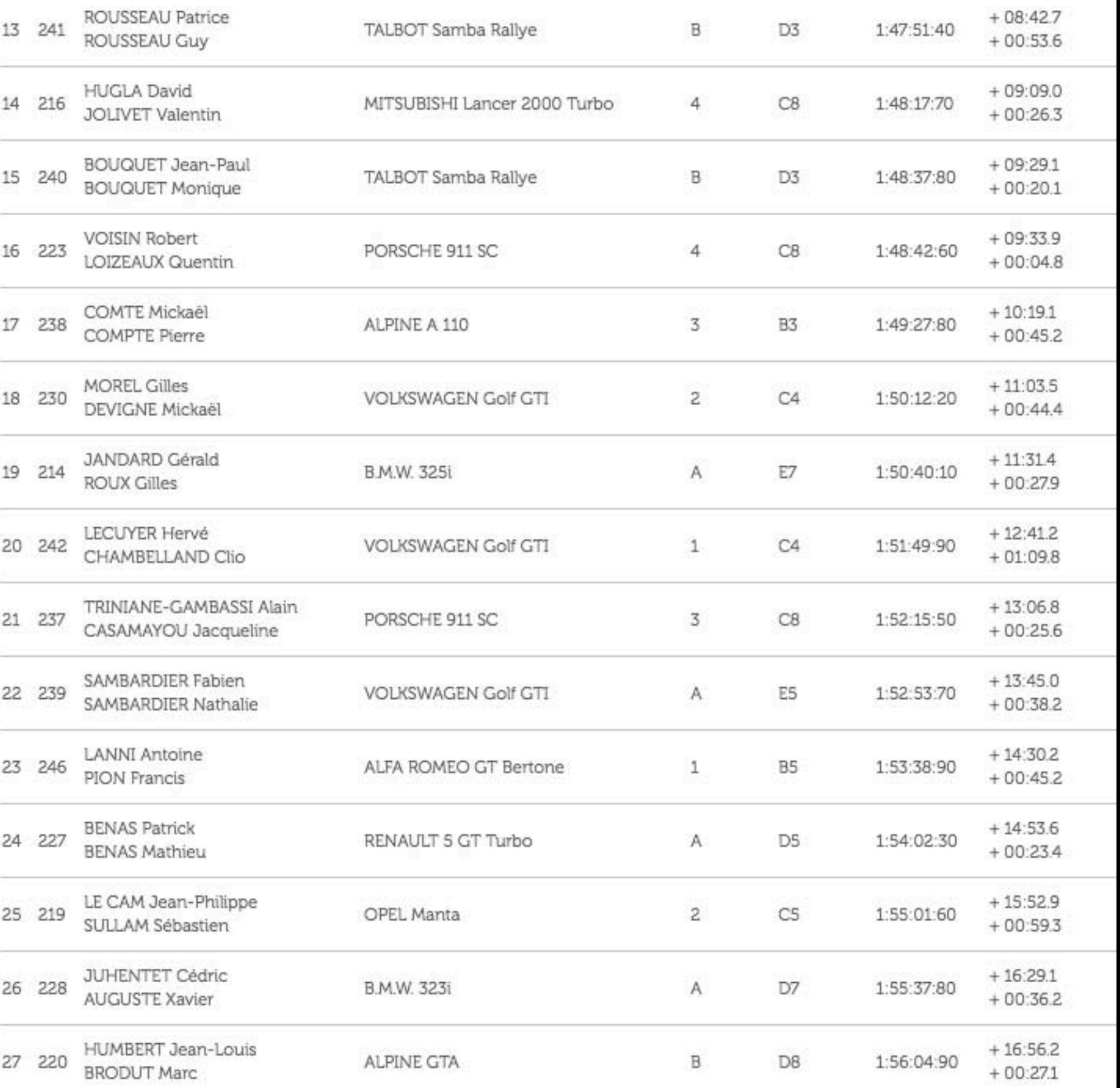

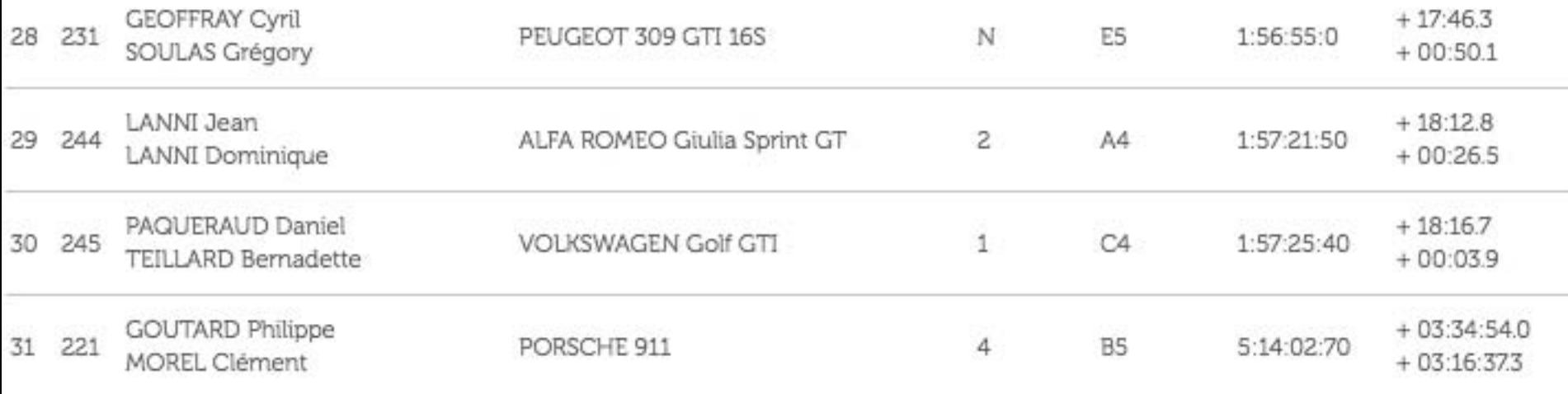